# Disco Ball Lighting!

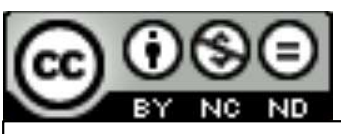

This work is licensed under a Creative Commons<br>Attribution-NonCommercial-NoDerivatives 4.0 Disco Ball Lighting!<br>
This work is licensed under a <u>Creative Commons</u><br>
This work is licensed under a <u>Creative Commons</u><br>
International License<br> **Oregon State** International License

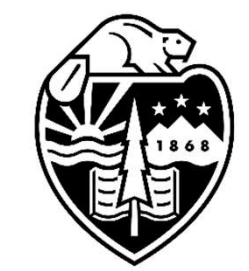

Mike Bailey

mjb@cs.oregonstate.edu

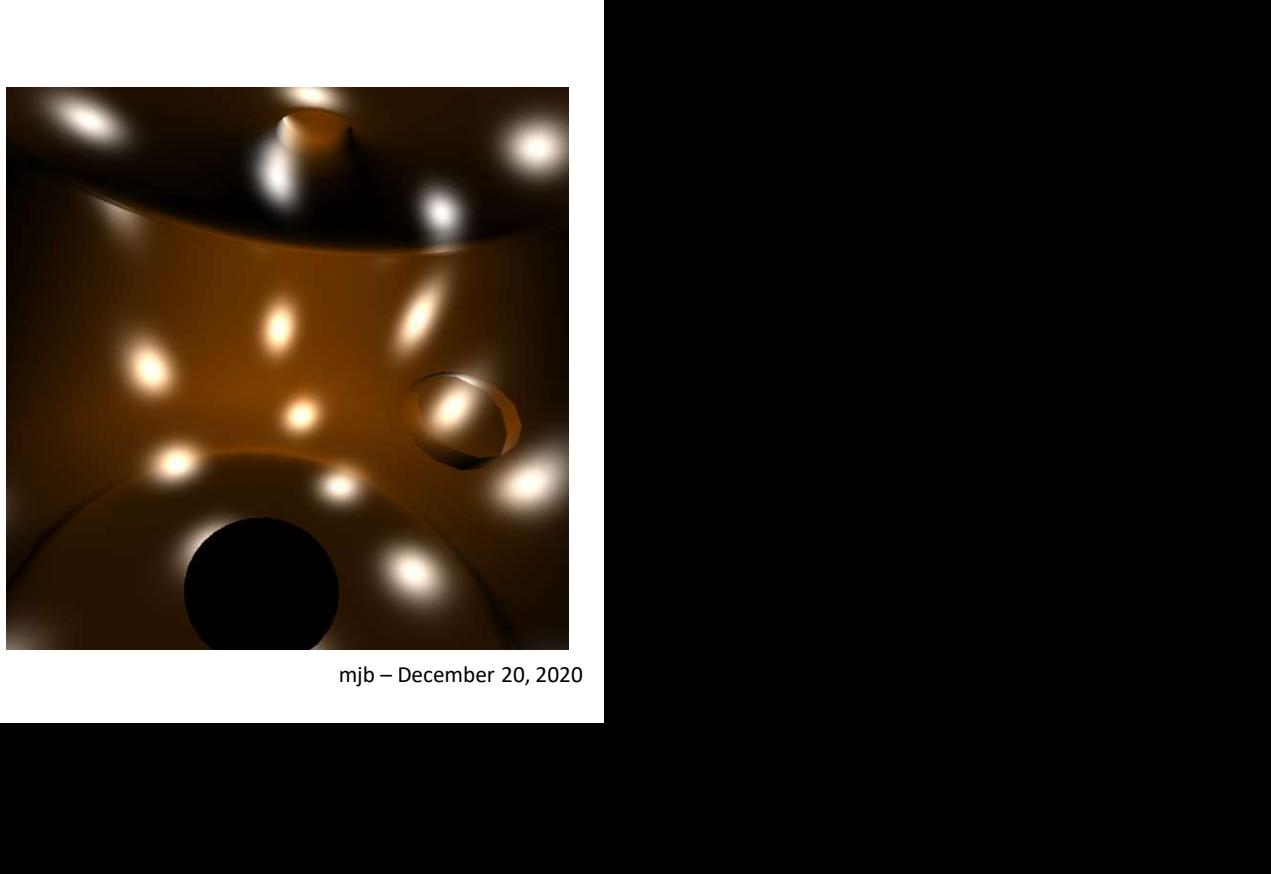

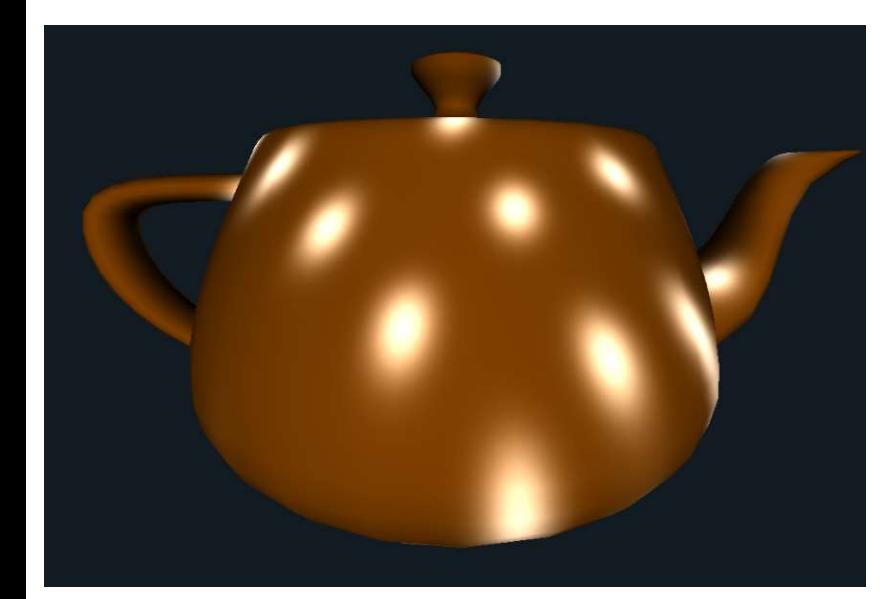

1

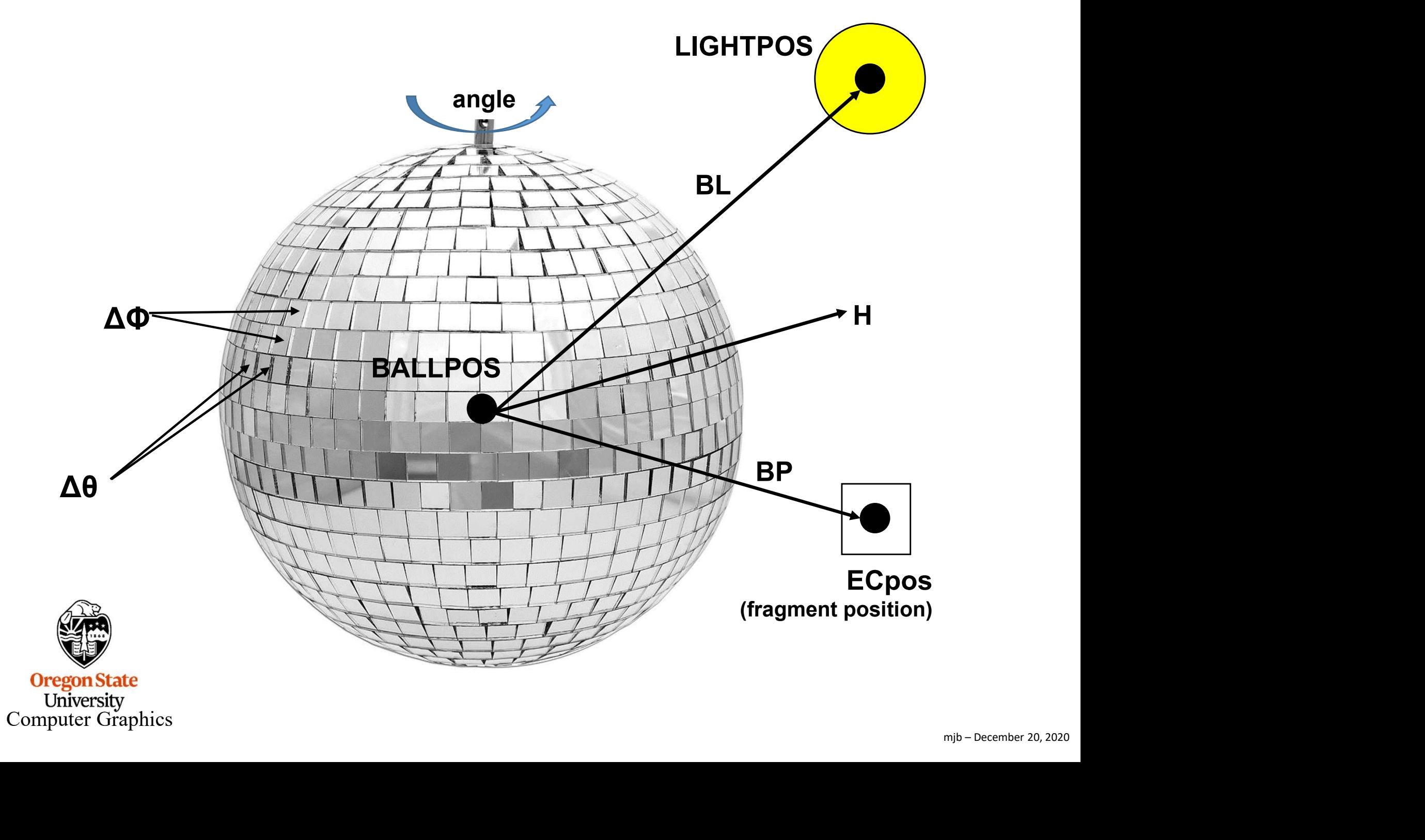

### disco.glib

##OpenGL GLIB

Perspective 90<br>LookAt 0 0 1 0 0 0 0 1 0

lisco.glib<br>##OpenGL GLIB<br>Perspective 90<br>LookAt 0 0 1 0 0 0 0 1 0<br>Vertex disco.vert<br>Fragment disco frag Vertex disco.vert Fragment disco.frag 1<br>
Internal Control Collis<br>
Perspective 90<br>
LookAt 0 0 1 0 0 0 0 1 0<br>
Vertex disco.vert<br>
Fragment disco.frag<br>
Program Disco Program Disco<br>
uNumFacets <5 15 50><br>
uPower <1000. 5000. 5000.>  $\n \begin{array}{ll}\n 3 \\
 \text{BLIB} \\
 \text{90} \\
 0000010 \\
 \text{sco.vert} \\
 \text{cco.frag} \\
 \text{co. of rag}\n 15500 \\
 \text{uNumFacets} < 51550 > \\
 \text{uPower} < 1000.5000.50000. > \\
 \text{vO} \\
 \end{array}$ SLIB<br>
90<br>
000 000010<br>
cco.vert<br>
sco.frag<br>
cco Program Disco<br>
uNumFacets <5 15 50><br>
uPower <1000. 5000. 50000.><br>
0.

Color 1. 0.5 0. **Teapot** 

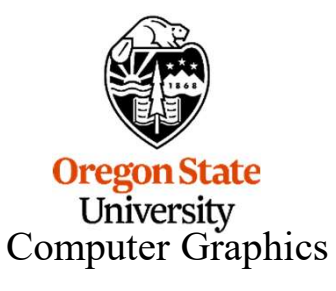

#### disco.vert

Computer Graphics

```
disco.vert<br>#version 330 compatibility<br>out vec3 vECpos;<br>out float vLightIntensity;<br>const vec3 LIGHTPOS = vec3( 2., 0., 0. );<br>void<br>main( )
                     <sup>*****</sup><br>ec3_vECpos;<br>ec4_vColor;<br>oat_vLightIntensity;<br>t_vec3 LIGHTPOS = vec3( 2., 0., 0. );<br>( )<br>vECpos = ( gl_ModelViewMatrix * gl_Vertex ).xyz;<br>vec3_tnorm = normalize( vec3( gl_NormalMatrix * gl_Normal ) );<br>vl_ightIntensi
       #version 330 compatibility
                     ec3 vECpos;<br>ec4 vColor;<br>t vec3 LIGHTPOS = vec3( 2., 0., 0. );<br>( )<br>vECpos = ( gl_ModelViewMatrix * gl_Vertex ).xyz;<br>vec3 tnorm = normalize( vec3( gl_NormalMatrix * gl_Normal ) );<br>vLightIntensity = dot( normalize(LIGHTPOS - 
        out vec3 vECpos;
                     ec4_vColor;<br>coat_vLightIntensity;<br>t vec3 LIGHTPOS = vec3( 2., 0., 0. );<br>( )<br>vECpos = ( gl_ModelViewMatrix * gl_Vertex ).xyz;<br>vec3_tnorm = normalize( vec3( gl_NormalMatrix * gl_Normal ) );<br>vLightIntensity = dot( normalize(L
        out vec4 vColor; 
                     ec4_vColor;<br>vec3 LIGHTPOS = vec3( 2., 0., 0. );<br>()<br>vECpos = ( gl_ModelViewMatrix * gl_Vertex ).xyz;<br>vec3_thorm = normalize( vec3( gl_NormalMatrix * gl_Normal ) );<br>vLightIntensity = dot( normalize(LIGHTPOS - vECpos), tnorm 
       out float vLightIntensity;
                     t vec3 LIGHTPOS = vec3( 2., 0., 0. );<br>
( )<br>
vECpos = ( gl_ModelViewMatrix * gl_Vertex ).xyz;<br>
vec3 tnorm = normalize( vec3( gl_NormalMatrix *<br>
vLightIntensity = dot( normalize(LIGHTPOS - vEt<br>
vLightIntensity = abs( vLightI
                     ()<br>vECpos = ( gl_ModelViewMatrix * gl_Vertex ).xyz;<br>vec3 tnorm = normalize( vec3( gl_NormalMatrix * gl_Normal ) );<br>vLightIntensity = dot( normalize(LIGHTPOS - vECpos), tnorm );<br>vLightIntensity = abs( vLightIntensity );<br>vCo
       void
       main( )
        {
        } 
University
```
## disco.frag, I

**KINS** 

**Oreg** Uni

```
Computer Graphics
                        #version 330 compatibility
                        in vec3 vECpos;
                        in vec4 vColor;
                        in float vLightIntensity; 
                         isco.frag, I<br>
#version 330 compatibility<br>
in vec3 vECpos;<br>
in vec4 vColor;<br>
in float vLightIntensity;<br>
uniform int uNumFacets;<br>
uniform float uPower;<br>
uniform float Timer; // built-in to glman<br>
const float PL = 3.1415926
                        uniform float uPower;
                         uniform float Timer; // built-in to glman
                         isco.frag, I<br>
#version 330 compatibility<br>
in vec3 vECpos;<br>
in vec4 vColor;<br>
in float vLightIntensity;<br>
uniform int uNumFacets;<br>
uniform float uPower;<br>
uniform float Timer; // built-in to glman<br>
const float PI = 3.1415926
                         isco.frag, I<br>
#version 330 compatibility<br>
in vec3 vECpos;<br>
in vec4 vColor;<br>
in float vLightIntensity;<br>
uniform int uNumFacets;<br>
uniform float uPower;<br>
uniform float Timer; // built-in to glman<br>
const float PI = 3.1415926
                         isco.frag, 1<br>
#version 330 compatibility<br>
in vec3 vECpos;<br>
in vec4 vColor;<br>
in float vLightIntensity;<br>
uniform int uNumFacets;<br>
uniform float uPower;<br>
uniform float Timer; // built-in to glman<br>
const float PI = 3.1415926
                         isco.frag, 1<br>
#version 330 compatibility<br>
in vec3 vECpos;<br>
in vec4 vColor;<br>
in float vLightIntensity;<br>
uniform int uNumFacets;<br>
uniform float uPower;<br>
uniform float Timer; // built-in to glman<br>
const float PI = 3.14159265;
                        void 
                        main( void )
                         { 
                                       24 VColor;<br>
at vLightIntensity;<br>
im int uNumFacets;<br>
im float Pl = 3.14159265;<br>
twec3 BALLPOS = vec3(0, 2, 0.);<br>
twec3 LIGHTCOLOR = vec3(1, 1, 1, 1);<br>
twec3 LIGHTCOLOR = vec3(1, 1, 1, 1);<br>
(void)<br>
int numTheta = uNumFacets
                                       int vLightIntensity;<br>
int vLightIntensity;<br>
im float uPower;<br>
infloat PI = 3.14159265;<br>
it vec3 LIGHTPOS = vec3(0, 2, 0, 0;<br>
it vec3 LIGHTPOS = vec3(1, 1, 1, 1;<br>
(void )<br>
int numPhi = uNumFacets; <br>
// # in longitude direc
                                       film int uNumFacets;<br>
float PI = 3.14159265;<br>
float PI = 3.14159265;<br>
t vec3 BALLPOS = vec3(0, 2, 0, 0, i;<br>
t vec3 LIGHTPOS = vec3(2, 0, 0, 0;<br>
t vec3 LIGHTCOLOR = vec3(1, 1, 1, 1, i;<br>
(void)<br>
int numTheta = uNumFacets;<br>
                                       For float uPower;<br>
Im float Pl = 3.14159265;<br>
twees BALLPOS = vec3(0, 2, 0, 0;<br>
twees LIGHTPOS = vec3(2, 0, 0, 0;<br>
twees LIGHTPOS = vec3(2, 0, 0, 0;<br>
twees LIGHTPOS = vec3(1, 1, 1, 1;<br>
(void)<br>
int numTheta = uNumFacets;<br>

                                                                   Power;<br>
\frac{1}{2}<br>
\frac{1}{2}<br>
\frac{1}{2}<br>
\frac{1}{2}<br>
\frac{1}{2}<br>
\frac{1}{2}<br>
\frac{1}{2}<br>
\frac{1}{2}<br>
\frac{1}{2}<br>
\frac{1}{2}<br>
\frac{1}{2}<br>
\frac{1}{2}<br>
\frac{1}{2}<br>
\frac{1}{2}<br>
\frac{1}{2}<br>
\frac{1}{2}<br>
\frac{1}{2}<br>
\frac{1}{2}<br>
\frac{1}{2}<br>
\frac{im float Timer; \# // built-in to glman<br>
the normalized SALLPOS = vec3( 0, 2, 0, );<br>
vec3 B(GHTPOS = vec3( 2, 0, 0, );<br>
vec3 L(GHTPOS = vec3( 2, 0, 0, );<br>
(void )<br>
int numTheta = uNumFacets; \# in longitude direction<br>
                                                                                                                                                                                         // point we care about
                                       float PI = 3.14159265;<br>
vec3 BALLPOS = vec3(0, 2, 0, 0, );<br>
vec3 LIGHTCOLOR = vec3(2, 0, 0, );<br>
vec3 LIGHTCOLOR = vec3(1, 1, 1, 1, );<br>
(void)<br>
int numTheta = uNumFacets;<br>
\frac{1}{2} if in longitude direction<br>
float dtheta 
                                      float c = \cos(\text{angle});
                                      float s = \sin(\text{angle});
                                      vec3 bp;
                                       (void)<br>
int num Theta = uNum Facets;<br>
int num Theta = uNum Facets;<br>
\frac{1}{2} in the uNum Facets;<br>
\frac{1}{2} in the uNum Facets;<br>
float dphi = UNum Facets;<br>
\frac{1}{2} in the unit of the section<br>
\frac{1}{2} is the section o
                                       (void )<br>
int numTheta = uNumFacets; \frac{1}{2} int numPhi = uNumFacets; \frac{1}{2} int in longitude direction<br>
float dtheta = 2. * PI / float(numTheta);<br>
float dphi = PI / float(numPhi);<br>
\frac{1}{2} is pherical coord angles 
                                       (void )<br>
int numTheta = uNumFacets; <br>
int numPhi = uNumFacets; <br>
\frac{m}{n} in latitude direction<br>
float dtheta = 2. * PI / float(numTheta);<br>
float dtheta = - PI / float(numTheta);<br>
\frac{m}{n} is pherical coord angles betwe
```

```
Frag, II<br>vec3 BL = normalize( LIGHTPOS - BALLPOS ); // vector from the ball center<br>vec3 H = normalize( BL + bp ); // vector halfway between BL and bp – if a facet aligns with this angle,<br>// vector halfway between BL and
                                                                                                                                                       // to the light
          vec3 H = normalize(BL + bp);
                                             malize(LIGHTPOS - BALLPOS );<br>
\frac{1}{2} // vector from the ball center<br>
\frac{1}{2} to the light<br>
\frac{1}{2} vector halfway between BL and bp – if a facet aligns with this angle,<br>
\frac{1}{2} the point we care about will get a
                                            // the point we care about will get a lot of light
           frag, II<br>
vec3 BL = normalize( LIGHTPOS - BALLPOS );<br>
\frac{1}{\sqrt{2}} vector from the b<br>
vec3 H = normalize( BL + bp );<br>
\frac{1}{\sqrt{2}} vector halfway between BL and bp – if a facet aligns with this a<br>
\frac{1}{\sqrt{2}} float xz 
           Frag, II<br>
vec3 BL = normalize(LIGHTPOS - BALLPOS);<br>
\frac{1}{10} wector from the ba<br>
vec3 H = normalize(BL + bp);<br>
\frac{1}{10} to the light<br>
vector halfway between BL and bp – if a facet aligns with this a<br>
float xz = leng
           frag, II<br>
vec3 BL = normalize(LIGHTPOS - BALLPOS); // vector from the ball center<br>
vec3 H = normalize(BL + bp );<br>
// vector halfway between BL and bp – if a facet aligns with this angle,<br>
// turn the point we care about
           interally are community the set of the set of the set of the set of the set of the set of the set of the set of the set of the pint we care about will get a lot of light<br>float xz = length ( H.xz );<br>floot the set of the 
           interval interval interval in the interval interval interval interval interval in the same of M to the light<br>
vec3 H = normalize( BL + bp );<br>
// vector halfway between BL and bp – if a facet aligns with this angle,<br>
M
           Frag, II<br>
vec3 BL = normalize(LIGHTPOS - BALLPOS );<br>
\frac{1}{10} vector from t<br>
vec3 H = normalize(BL + bp );<br>
\frac{1}{10} vector halfway between BL and bp – if a facet aligns with t<br>
\frac{1}{10} the point we care about wi
           frag, II<br>
vec3 BL = normalize(LIGHTPOS - BALLPOS);<br>
// vector from the ball center<br>
vec3 H = normalize(BL + bp );<br>
// vector halfway between BL and bp – if a facet aligns with this angle,<br>
float xz = length (H.x.z);<br>
fl
          vec3 N0;
          NO.y = sin(phi);
           vec3 H = normalize(BL + bp );<br>
// vector halfway between BL and bp - if a fa<br>
// the point we care about will get a lot of ligh<br>
float xz = length(H.xz);<br>
float heta = atan(H.x, xz);<br>
float heta = atan(H.z, H.x); // turn 
          NO.x = xz*cos(theta0);Note that \frac{1}{2} and \frac{1}{2} and \frac{1}{2} and \frac{1}{2} and \frac{1}{2} and \frac{1}{2} and \frac{1}{2} and \frac{1}{2} and \frac{1}{2} and \frac{1}{2} and \frac{1}{2} and \frac{1}{2} and \frac{1}{2} and \frac{1}{2} and \frac{1}{2} and Float \mu is \mu and \mu, \mu, \mu, \mu, \mu, \mu, \mu, \mu, \mu, \mu, \mu, \mu, \mu, \mu, \mu, \mu, \mu, \mu, \mu, \mu, \mu, \mu, \mu, \mu, \mu, \mu, \mu, \mu, \mu, \mu, \mu, \mu, \mu, 
           constributed = atan( H.z, H.x); // turn the H vector into spherical coordinates<br>int itheta = int( floor( (theta + dtheta/2. ) / dtheta ) );<br>int iphi = int( floor( (phi + dphi/2. ) / dphi ));<br>float theta0 = dtheta * float(
          if(d < DMIN)
                      d = 0.:
           int iphi = int(floor( (phi + dphi/2.) / dphi ));<br>this phi = int(floor( (phi + dphi/2.) / dphi ));<br>float theta0 = dtheta * float(itheta);<br>\frac{1}{2} // figure out what the closest facet to H is<br>yec3 N0;<br>XZ = cos(phi0);<br>N0.x = xz cosfloat theta0 = dtheta * float(itheta);<br>float phi0 = dphi * float(iphi); // figure out what the closest facet to H is<br>vec3 N0;<br>N0.y = sin(phi0);<br>N0.x = xz^cos(theta0); // N0 is the discrete facet normal vector<br>float d = ma
                                                           // diffuse + specular
}
```
Computer Graphics

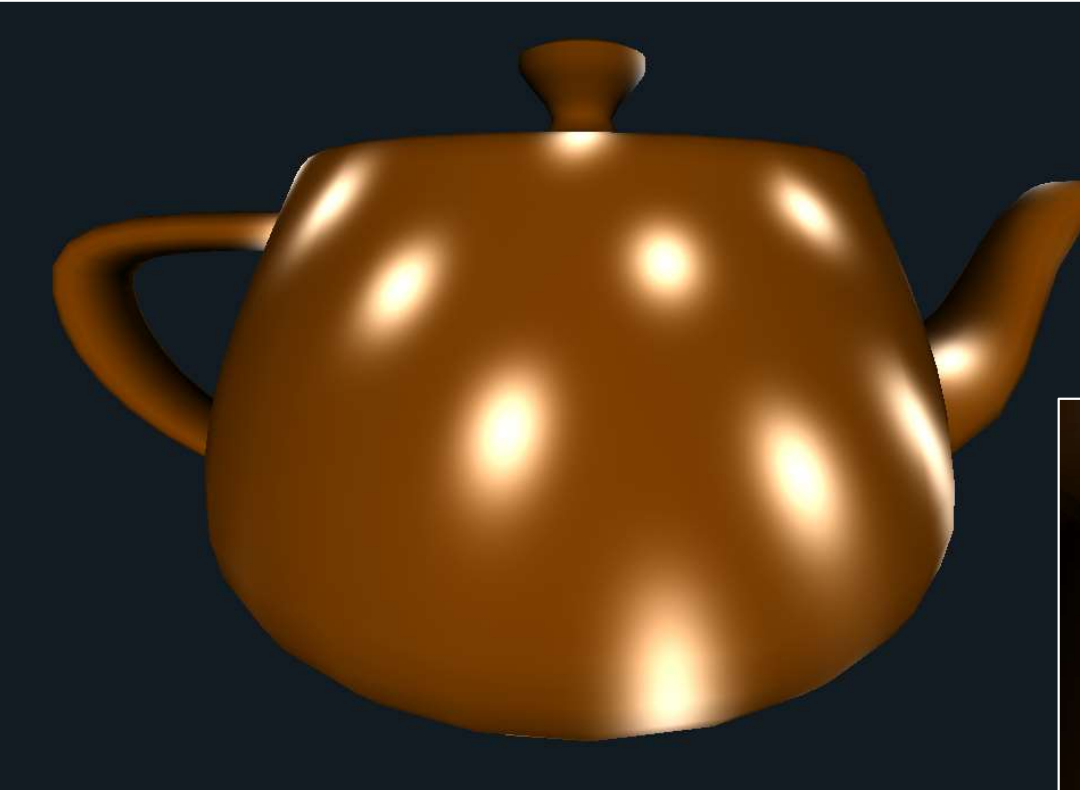

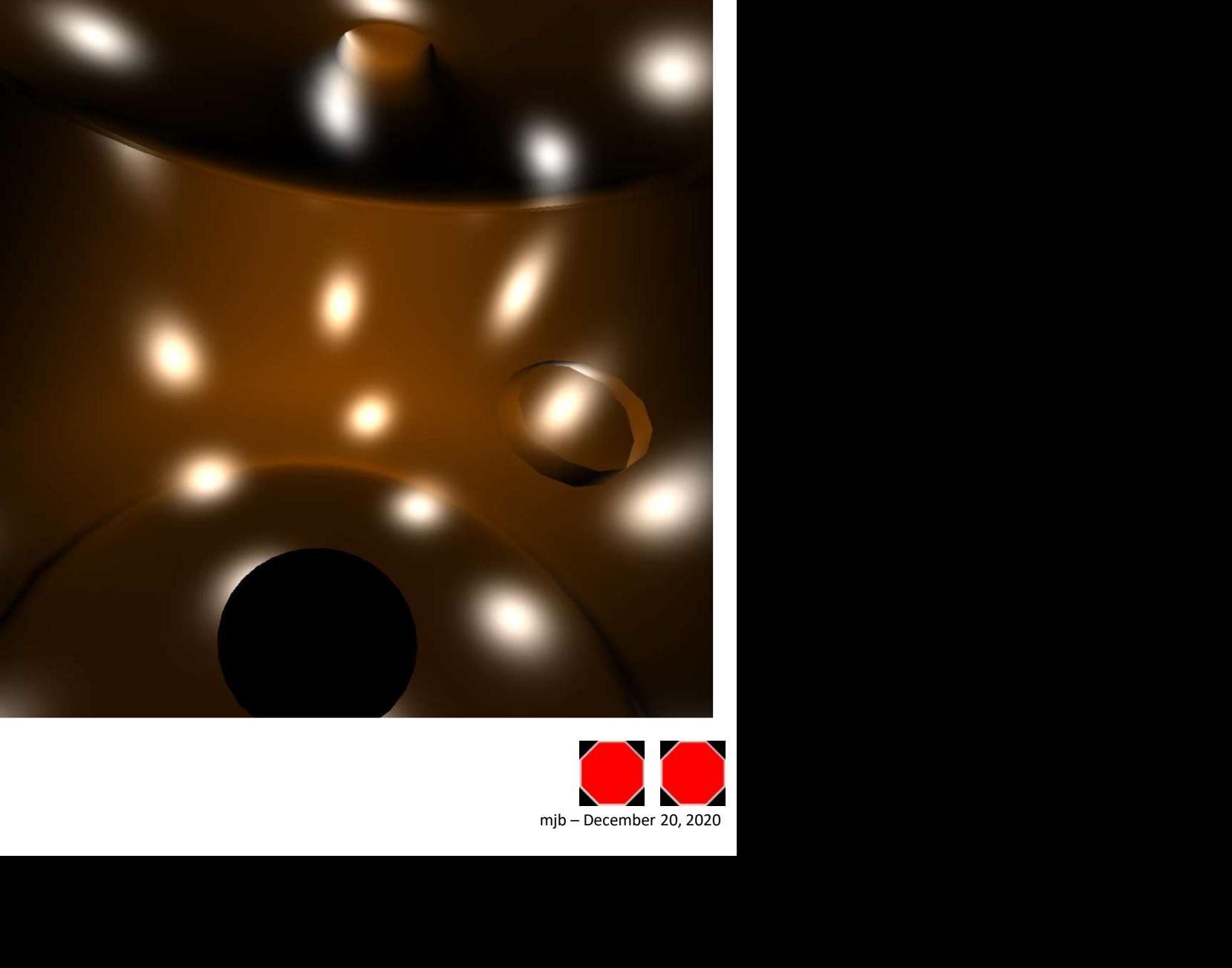

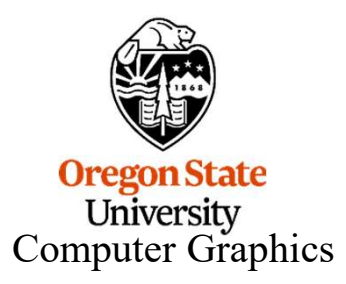

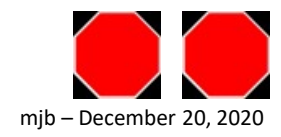